МБУ ДО «Центр дополнительного образования имени Л.Е. Лукиной» МР «Горный улус» РС(Я)

**Доклад:**

# **«Инновационные технологии в применение цифровых лаборатории Лап ДИСК Архимед 4.0. кружковых занятиях».**

**Выполнила**: педагог МБУ ДО «ЦДО им Лукиной Л.Е.» МР «Горный улус» Дьяконова Л.П.

Бердигестях 2019г.

## **Содержание**

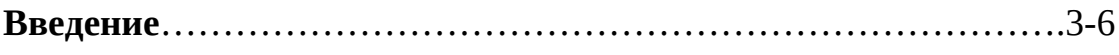

**Глава 1**. Цифровая лаборатория Лап Диск Архимед 4.0………….7-14

**Глава 2.** Цифровая лаборатория «Архимед» в преподавании в кружковых занятиях…………………………………………………………………15-18

**Глава 3.** Методы исследования цифровыми лабораториями «Архимед» 3.1 Настройка работы и регистрация данных с помощью цифровой лаборатории «Архимед»……………………………………………….19-38

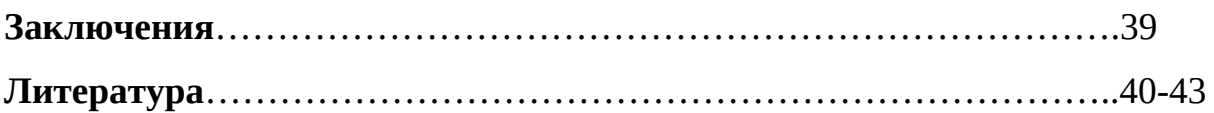

#### **Введение**

 Сегодня в условиях развития информационного общества одним из ключевых элементов, позволяющих максимально индивидуализировать учебный процесс, является информатизация обучения, основанная на применении информационно-коммуникационных технологий (ИКТ), на организации учебного процесса в специализированной открытой информационно-образовательной среде, в которой посредством ИКТ происходит обмен учебной информацией.

 В мировой практике имеется много примеров успешного использования информационно-коммуникационных технологий в образовании. Новые условия развития образования, реализация федеральных и региональных целевых программ и проектов вызывают необходимость разработки новой среднесрочной программы информатизации системы образования.

 Одним из примеров реализации идей проекта «Информатизация системы образования» в естественно-научном образовании является создание и установка цифровых лабораторий, которые позволят перевести кружковый практикум естествознания на качественно новый уровень; подготовить учащихся к самостоятельной творческой работе в любой области знаний; осуществить приоритет деятельностного подхода к процессу обучения; развить у учащихся широкий комплекс общих учебных и предметных умений; овладеть способами деятельности, формирующими познавательную, информационную, коммуникативную компетенции.

 Цифровая лаборатория «Архимед» – это новое поколение естественнонаучных лабораторий – оборудование для проведения широкого спектра исследований, демонстраций, лабораторных работ. Входящие в состав цифровой лаборатории «Архимед» цифровые образовательные ресурсы и цифровые лабораторные комплексы, направлены на выполнение следующих задач: комплексное использование материально-технических средств

3

обучения на основе современных технико-педагогических принципов; переход от репродуктивных форм учебной деятельности к самостоятельным, поисково-исследовательским видам работы; перенос акцента на практикоориентированный компонент учебной деятельности; формирование коммуникативной культуры учащихся; развитие умений работы с различными типами информации и ее источников.

**Объект исследования:** учебно–воспитательный процесс в дополнительном образовании.

**Предмет исследования**: методическая деятельность педагога к использованию современных средств обучения в эксперименте.

**Целью** нашей работы было исследование возможностей цифровой лаборатории «Архимед» для применения кружковой деятельности.

### **Цель, предмет и объект исследования предполагают решение следующих задач:**

1. Обобщить и систематизировать материалы по основным направлениям развития информационных и коммуникационных технологий в современном естественно-научном образовании;

2. Освоить технику работы с использованием цифровой лаборатории «Архимед».

3. Провести методический анализ разработок опытов создателей цифровой лаборатории «Архимед».

4. Разработать методики и теоретическое обоснование результатов экспериментов с использованием цифровой лаборатории «Архимед» в кружковой деятельности.

5. Апробировать самостоятельно разработанные, модифицированные и предложенные разработчиками цифровой лаборатории «Архимед» опыты в кружковой деятельности.

**Степень новизны:** В основу данных материалов положены типовые инструкции по применению цифровых лабораторий, однако автором творчески переработаны и дополнены сучетом опыта организации научноисследовательской деятельности учащихся «Юные исследователи», показаны примеры использования цифровых лабораторий на занятиях естественнонаучного цикла, разработаны дидактические материалы в виде инструктивных карточек к практическим иисследовательским работам, а также методические материалы дляорганизации внеурочной деятельности по изучению экологического состояния учебных помещений.

 Освоение техники работы с использованием цифровой лаборатории «Архимед» позволяет осуществить дифференцированный подход и развить у учащихся интерес к самостоятельной исследовательской деятельности. Эксперименты, проводимые с помощью цифровой лаборатории «Архимед» очень наглядны и эффективны, это даёт возможность лучше понять и запомнить тему. С цифровыми лабораториями можно проводить работы, как входящие в кружковую программу, так и совершенно новые исследования. Их применение значительно повышает наглядность, как в ходе самой работы, так и при обработке результатов [3].

 Применение исследовательского подхода к обучению создаёт условия для приобретения учащимися навыков научного анализа явлений природы, осмыслению взаимодействия общества и природы, осознанию значимости своей практической помощи природе.

 Освоив работу с цифровой лабораторией «Архимед» каждый педагог сможет разрабатывать свои интересные лабораторные опыты, которые сделают процесс обучения более интересным и запоминающимся [3]. Достоинства цифровых лабораторий [3].

1. Получение данных, недоступных в традиционных учебных экспериментах.

2. Возможность производить удобную обработку результатов эксперимента.

3. Автоматизация сбора и обработки данных экономит время и силы учащихся и позволяет сосредоточить внимание на сути исследования.

4. Повышение уровня знаний за счёт активной деятельности учащихся в ходе экспериментальной исследовательской работы.

5. Способствуют раскрытию творческого потенциала учащихся [14].

5

6. Уменьшают время, затрачиваемое педагогом и учащимся на организацию и проведение фронтального и демонстрационного эксперимента.

7. Повышают степень наглядности эксперимента и его результата

8. Позволяют проводить измерения в природных, полевых условиях

9. Способствуют решению и освоению межпредметных задач

 Занятия с использованием ученического и фронтального эксперимента являются одним из важных этапов образовательного процесса по естественным предметам. Во время проведения лабораторных исследований ученику предоставляется возможность наблюдать и исследовать на практике теоретические положения, пройденные в рамках аудиторных занятий. Наглядность дает возможность быстрее и глубже усваивать изучаемую тему, помогает разобраться в трудных для восприятия вопросах, повышает интерес к предмету. Такую наглядность хорошо обеспечивает использование «Цифровых лабораторий естественных наук». Основной целью создания цифровой лаборатории – является повышение эффективности учебного процесса, за счет использования интерактивности и возможностей деятельностного подхода.

#### **Глава 1. Цифровая лаборатория Лап Диск Архимед 4.0**

Цифровые технологии все больше входят в нашу жизнь. На современном этапе учебные занятия проходят с применением ИКТ. Школьные кабинеты оснащаются компьютерной техникой. Начинается настоящее господство Интернета и информационных технологий. Мы вторгаемся в виртуальное пространство все глубже и глубже.

Эксперимент является неотъемлемой частью познания природы, изучение ее законов. Такие науки как физика, химия, биология не могут изучаться только теоретически, им обязательно нужна практическая подоплека. Эксперимент позволяет учащимся самим убедиться в справедливости существующих законов природы, а также в верности выдвинутой научной гипотезы или наоборот, в ее ошибочности.

Для того, чтобы повысить эффективность эксперимента, необходимо использовать современные приборы, ведь именно они регистрируют данные, которые и являются основой вычислений. К таким современным приборам относятся всевозможные датчики, призванные различные виды физических величин, в том числе звук, свет, силу, давление и другие, перевести в электрические сигналы. Полученные электрические сигналы подаются через специальное устройство, называемое регистратором, на компьютер, где программным образом обрабатываются и могут быть представлены нам в самой разнообразной форме, как в виде стилизованных аналоговых или цифровых приборов, так и в виде графиков. Последние имеют гораздо большую наглядность при изучении происходящих процессов и избавляют исследователей от рутинной работы по снятию показаний и заполнения таблиц. Тем более, что в ходе измерений данные в таблицу вносятся автоматически, и экспериментаторам остается только обработать полученные результаты. Вот к таким современным средствам измерения и относится цифровая лаборатория «Архимед».

7

Цифровые лаборатории — это новое поколение школьных естественнонаучных лабораторий. Они предоставляют возможность:

 сократить время, которое затрачивается на подготовку и проведение фронтального или демонстрационного эксперимента;

 повысить наглядность эксперимента и визуализацию его результатов, расширить список экспериментов;

проводить измерения в полевых условиях;

модернизировать уже привычные эксперименты.

Освоение техники работы с использованием цифровой лаборатории «Архимед» позволяет осуществить дифференцированный подход и развить у учащихся интерес к самостоятельной исследовательской деятельности. Эксперименты, проводимые с помощью цифровой лаборатории «Архимед» очень наглядны и эффективны, это даёт возможность лучше понять и запомнить тему. С цифровыми лабораториями можно проводить работы, как входящие в школьную программу, так и совершенно новые исследования.

Возможности MultiLab CE [38]:

1. Сборка данных и отображение их в ходе эксперимента;

2. Выбор различных способов отображения данных – в виде графиков, таблиц, табло измерительных приборов;

3. Обработка и анализ данных с помощью Мастера анализа;

4. Импорт/экспорт данных текстового формата;

5. Ведение журнала экспериментов;

6. Просмотр видеозаписи предварительно записанных экспериментов [38].

Занятия с использованием ученического и фронтального эксперимента являются одним из важных этапов образовательного процесса по химии и биологии. Во время проведения лабораторных исследований ученику предоставляется возможность наблюдать и исследовать на практике теоретические положения, пройденные в рамках аудиторных занятий. Наглядность дает возможность быстрее и глубже усваивать изучаемую тему, помогает разобраться в трудных для восприятия вопросах, повышает интерес к предмету.

Установка в школе оборудования цифровой лаборатории позволяет: перевести школьный практикум по химии и биологии на качественно новый уровень;

· подготовить учащихся к самостоятельной творческой работе по химии и биологии;

· осуществить приоритет деятельностного подхода к процессу обучения;

· развить у учащихся широкий комплекс общих учебных и предметных умений;

· овладеть способами деятельности, формирующими познавательную, информационную, коммуникативную компетенции.

Применяя цифровые лаборатории на уроках биологии, учащиеся смогут выполнить множество лабораторных работ

по программе основной школы

Реакция ССС на дозированную нагрузку

Действие ферментов на субстрат на примере каталазы…

Изучение кровообращения

Дыхательные функциональные пробы

Зависимость между нагрузкой и уровнем энергетического обмена по программе полной (средней школы)

Каталитическая активность ферментов в живых тканях

Приспособленность организмов к среде обитания

и экспериментальных заданий разной длительности, в том числе внеурочных исследований

o В разделе «Биология растений»

Поглощение воды корнями растений. Корневое давление

Дыхание корней

Поглощение листьями на свету СО2 и выделениеО2

Дыхание листьев

Испарение воды растениями

Дыхание семян

Условия прорастания семян

Теплолюбивые и холодостойкие растения

o В разделе «Зоология»

Водные животные

Теплокровные и холоднокровные животные

o В разделе «Человек и его здоровье»

Затруднение кровообращения при перетяжке пальца

Реакция ССС на физическую нагрузку

Газообмен в легких

Механизм легочного дыхания. Модель Дондерса

Жизненная емкость легких. Реакция ДС на физическую нагрузку

Выделительная, дыхательная и терморегуляторная функция кожи

o В разделе «Общая биология»

Действие ферментов на субстрат на примере каталазы. Разложение Н2О2

Влияние рН среды на активность ферментов

Факторы, влияющие на скорость процесса фотосинтеза

Применяя цифровые лаборатории на уроках химии, учащиеся смогут выполнить множество лабораторных работ, а также внеурочных исследований, например,

Изучение процесса электролиза (датчики тока и напряжения).

Изучение кислотности различных проб водопроводной и бутилированной питьевой и минеральной воды (датчик кислотности).

Проверка газовых законов.

 Исследование экзотермических (взаимодействие хлорида меди с алюминием) и эндотермических (взаимодействие пищевой соды с лимонной кислотой) реакций.

 Изучение химического катализа (разложение Н2О2 в присутствии MnO2).

Исследование теплового эффекта горения топлива.

 Реакции нейтрализации (Взаимодействие гидроксида натрия с соляной кислотой)

Измерение калорийности продуктов питания

 Измерение кислотности различных напитков и бытовых моющих средств

При использовании ЦЛ в демонстрационном эксперименте, опыты становятся настолько эффектны и наглядны, что учащиеся не только быстро понимают и запоминают тему, но и находят множество бытовых примеров, подтверждающих полученные выводы, легко отвечают на вопросы. Например, в результате опыта с перетяжкой пальца учащиеся сразу понимают, почему мерзнут ноги в тесной обуви, что туго затягиваться ремнем вредно, и почему кровоостанавливающий жгут зимой нельзя накладывать на то же время, что и летом.

Я хочу затронуть сейчас вопрос об использования цифровой лаборатории «Архимед» при изучении элективных курсов и на факультативных занятиях. Данные виды занятий, в отличие от урока, более свободны в отношении временных рамок и мест проведения. Да и вопросы, решаемые на этих занятиях, призваны углубить и расширить материал, изучаемый в рамках урока.

На сегодняшний день все большее внимание уделяется проблемам охраны окружающей среды. А для полноценного изучения этой области крайне необходимы практические занятия и экскурсии. Наличие датчиков кислорода, рН и освещенности (в комплексе с датчиками давления, температуры и влажности) делают ЦЛ «Архимед» незаменимой при проведении экологических исследований.

Во внеурочное время можно провести следующие экологические исследования:

11

- Измерение освещенности в помещениях школы
	- Измерение кислотности различных напитков
- Измерение физических параметров воздуха в помещениях

#### школы

- Влияние проветривания на микроклимат класса
- Влияние кислотности почвы на видовой состав растений.
- Абиотические факторы среды
- Экология урбанизированных территорий
- Определение концентрации кислорода в цветущей воде.
- Содержание кислорода в воздухе различных помещений

города

- **Анализ качества пищевых продуктов.**
- **Анализ качества фармацевтических препаратов**
- *Анализ почвы*
- *Влияние продуктов коррозии металлов на развитие водных*

*растений*

 *Определение рН (водородного показателя) питьевой не минерализованной воды, минеральной воды, газированных окрашенных напитков*

В состав каждый лаборатории входит комплект датчиков и программное обеспечение — программа MultiLab.

 Цифровая лаборатория по биологии и химии дает возможность организовать большое число практических работ, например, изучение влияния физических упражнений на температуру тела человека и частоту пульса; испарения воды наземными растениями; титрования в среде кислота/ щелочь; влияния растительности на микроклимат города.

 По сравнению с традиционными лабораториями "Архимед" позволяет существенно сократить время на организацию и проведение работ, повышает точность и наглядность экспериментов, предоставляет практически неограниченные возможности по обработке и анализу полученных данных. Использование Архимеда способствуют освоению понятий и навыков в

смежных образовательных областях:

современные информационные технологии

современное оборудование исследовательской лаборатории

математические функции и графики, математическая обработка экспериментальных данных, статистика, приближенные вычисления, интерполяция и аппроксимация

методика проведения исследований, составление отчетов, презентация проведенной работы

Архимед версия 3 (NOVA))

 Новая версия лаборатории на базе специализированного портативного компьютера NOVA5000 производства фирмы Fourier Systems.

Компьютер NOVA5000 работает на платформе Windows CE 5.0, имеет встроенный регистратор данных, к которому можно подключать до 8 датчиков, сенсорный экран, поддерживает современные технологии коммуникации и связи с внешними устройствами. Поставляется с набором офисных приложений, совместимых с аналогами на Windows 2000/XP, а также со специализированными программами для организации учебного процесса и поддержки учебной исследовательской и проектной деятельности.

В состав лаборатории входит:

специализированный портативный компьютер NOVA5000;

- набор цифровых датчиков;
- программное обеспечение для проведения и анализа эксперимента;

13

примеры экспериментов по физике, химии и биологии.

Полезные материалы:

Архимед версия 2 (TriLink))

Лаборатория с регистратором данных TriLink) фирмы Fourier Systems, в качестве мобильного компьютера использующая КПК Palm. Регистратор **TriLink**может работать с восемью датчиками одновременно как самостоятельно, так и под управлением компьютера. Поддерживает беспроводное Bluetooth соединение с компьютером.

В состав лаборатории входит:

- регистратор данных TriLink);
- K<sub>I</sub>IK Palm;
- набор цифровых датчиков;
- специализированное программное обеспечение.

# **Глава 2. Цифровая лаборатория «Архимед» в преподавании в кружковых занятиях**

 Освоение техники работы с использованием цифровой лаборатории «Архимед» позволяет осуществить дифференцированный подход и развить у учащихся интерес к самостоятельной исследовательской деятельности. Эксперименты, проводимые с помощью цифровой лаборатории «Архимед» очень наглядны и эффективны, это даёт возможность лучше понять и запомнить тему. С цифровыми лабораториями можно проводить работы, как входящие в школьную программу, так и совершенно новые исследования. Их применение значительно повышает наглядность, как в ходе самой работы, так и при обработке результатов [3].

 Применение исследовательского подхода к обучению создаёт условия для приобретения учащимися навыков научного анализа явлений природы, осмыслению взаимодействия общества и природы, осознанию значимости своей практической помощи природе.

 Освоив работу с цифровой лабораторией «Архимед» каждый сможет разрабатывать свои интересные лабораторные опыты, которые сделают процесс обучения более интересным и запоминающимся [3].

Достоинства цифровых лабораторий [3].

1. Получение данных, недоступных в традиционных учебных экспериментах.

2. Возможность производить удобную обработку результатов эксперимента.

3. Автоматизация сбора и обработки данных экономит время и силы учащихся и позволяет сосредоточить внимание на сути исследования.

4. Повышение уровня знаний по химии за счёт активной деятельности учащихся в ходе экспериментальной исследовательской работы.

5. Способствуют раскрытию творческого потенциала учащихся [14].

6. Уменьшают время, затрачиваемое учителем и учащимся на организацию и проведение фронтального и демонстрационного эксперимента.

15

- 7. Повышают степень наглядности эксперимента и его результата
- 8. Позволяют проводить измерения в природных, полевых условиях
- 9. Способствуют решению и освоению межпредметных задач

В состав цифровых лабораторий «Архимед» входят: (рис. 1).

Специальное программное обеспечение.

Программа MultiLab CE от фирмы Fourier System. Программа MultiLab CE является интерфейсом, посредством которого NOVA5000 обрабатывает экспериментальные данные, получаемые от встроенного регистратора данных.

Комплекс MultiLab предназначен для сбора, просмотра и анализа экспериментальных данных. Порты датчиков NOVA5000 позволяют подключать одновременно до восьми датчиков (всего Fourier System предлагает 52 вида датчиков) [38].

Возможности MultiLab CE [38]:

1. Сборка данных и отображение их в ходе эксперимента;

2. Выбор различных способов отображения данных – в виде графиков, таблиц, табло измерительных приборов;

3. Обработка и анализ данных с помощью Мастера анализа;

4. Импорт/экспорт данных текстового формата;

5. Ведение журнала экспериментов;

6. Просмотр видеозаписи предварительно записанных экспериментов [38].

**2. TriLink.** Состав системы:

- регистратор TriLink);

- датчики;

- инсталляционный компакт – диск с программным обеспечением;

- адаптер  $AC/DC$ .

### **3. Комплект датчиков** [38]:

### 1) рН-метр

Диапазон измерений 0-14 единиц рН. Прибор находится в яйцеобразном пластиковом корпусе и снабжён электродом для измерения концентрации

ионов  $\mathrm{H}^*$ , а также системой температурной компенсации. Для осуществления температурной компенсации к регистратору следует подключить вместе с рН- метром датчик температуры.

*Принцип действия рН-метра* [38]:

Внутри рН-метра имеется две полуячейки. Одна из них содержит электрод сравнения с известной концентрацией ионов водорода Н<sup>+</sup>. . Другая, расположенная на дне электрода, является H<sup>+</sup>- чувствительной стеклянной мембраной (pH=-lg(H<sup>+</sup>)). Разность потенциалов между двумя полуячейками представляет собой выходной сигнал электрода, который несёт информацию о рН анализируемого раствора. В корпусе прибора этот сигнал преобразуется с помощью усилителя и подстроечного конденсатора в напряжение в диапазоне 0-5 В, воспринимаемое аналого-цифровым преобразователем устройства регистрации и сбора данных и хранится в его памяти, а затем может быть передан на КПК или ПК [38].

*Технические характеристики* [38].

- Диапазон измерений 0-14 рН

- Рабочий диапазон температур 0-100 0С

- Погрешность измерения  $\pm$  2% ( во всём диапазоне измерения при условии температурной компенсации)

- Время достижения 95 % значения измеряемой величины 10 с

- Имеется регулировочный винт.

2) Датчик температуры. Датчик температуры предназначен для измерения температуры в водных и других химических растворах с погрешностью  $\pm 1^0C$ . *Принцип действия датчика температуры* [38].

Датчик подключается кабелем непосредственно к регистратору данных. На другом конце кабеля находится чувствительный элемент. На датчик подаётся электрическое напряжение в 5 В, а его выходной сигнал, также в виде напряжения в диапазоне 0-5 В поступает на вход аналого-цифрового преобразователя устройства регистрации и сбора данных и хранится в его памяти, а затем может быть передан на КПК или ПК.

Технические характеристики.

- Диапазон измерений:  $(-25)$ <sup>°</sup>C  $(+110)$ <sup>°</sup>C.
- Разрешение 0,09  $^0$ С.

- Погрешность измерения ±1% от измеряемой величины

- Чувствительный элемент имеет стальной чехол, устойчивый к действию химических растворов [38].

**4. Комплект методических пособий** [38].

# **5.Программное обеспечение для сбора, анализа и обработки данных на КПК и ПК.**

*Принцип действия цифровой лаборатории « Архимед»*

· Сбор данных от датчиков и их первичная обработка осуществляется с помощью измерительного Интерфейса и КПК Palm с использованием беспроводной связи Bluetooth.

· После синхронизации КПК Palm и ПК данные можно просматривать на ПК, а затем производить дальнейшую обработку результатов.

Сбор данных сразу на ПК также возможен в целях проведения демонстрационного эксперимента с использованием видеовозможностей программы [38].

### **Глава 3. Методы исследования цифровыми лабораториями «Архимед»**

### **3.1 Настройка работы и регистрация данных с помощью цифровой**

#### **лаборатории «Архимед»**

#### **Памятка по выполнению практикумов для обучающихся**

- 1. Внимательно прочитайте введение к практической работе. Подумайте и обсудите внутри рабочей группы и с педагогом вопросы которые вызвали затруднения.
- 2. Определите, какие конкретные действия вы будете делать при выполнении работы (разработайте собственную методику, способы фиксирования результата, исходя из целей и задач данной работы, способы обработки результатов и представления выводов).
- *3.* Подготовьте оборудование, изучите правила пользования и *особенное внимание обратите на технику безопасности, не начинайте работу пока не убедитесь, что все правила соблюдены.*

### **Правила работы с цифровой**

### **лабораторией «Архимед» для обучающихся**

- 1. Убедитесь, что место работы оборудовано удобно и безопасно: все исследуемые вещества не мешают работать с компьютером Nova.
- 2. Внимательно подсоединить необходимые датчики, сверяя вход в Nova.
- 3. Включить Nova, запустить программу по схеме:

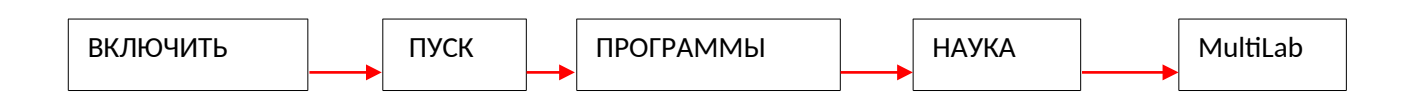

4. Начать работу с пуска измерения с «иконки» в верхней строке обозначенной

- 5. Закончить работу с «иконки» в верхней строке обозначенной
- 6. Отсоедините датчики.

7. Выключите Nova длительным удержанием.

## **Исследовательская работа с элементами длительного мониторинга для обучающихся старшего школьного возраста или младше, но имеющих достаточный уровень подготовки:**

### *«Анализ антропогенных и естественных стоков в реку за длительный период наблюдения».*

*Объект исследования:* естественный водоток.

*Цель:* Провести инвентаризацию и измерение гидрохимических показателей антропогенных стоков и естественных стоков в реку в период весеннего половодья.

*Задачи:*

- Обнаружить антропогенные и естественные стоки
- Провести измерения кислотности, температуры и количества кислорода, используя лабораторию «Архимед».
- Сравнить полученные данные с официально опубликованными.
- Сделать выводы о возможном влиянии антропогенных стоков на экологическое состояние воды в реке.

*Методика проведенных исследований:*

1. Анализ данных мониторинговых наблюдений за экологическим состоянием реки.

2. Обнаружение антропогенных водотоков по берегам реки в районе исследования. Картирование (составление карт-схем) мест водотоков.

3. Проведение измерения гидрохимических показателей в определенное точно обозначенное время, используя возможности цифровой лаборатории «Архимед», а именно измерить :

- атмосферные показатели (температуру, влажность воздуха)
- гидрологические показатели (температура, кислотность, количество кислорода) в верхнем слое водоемов (до 7 см). Данные сохраняются в виде графиков в памяти ПК Nova.

4. Расчет степени насыщения воды кислородом по формуле R=Cpk\*100\*760

CH\*P, где 100 –коэффициент пересчета единиц измерения из мг/л в %

760 – величина нормального атмосферного давления в мм рт ст.

 CH–величина концентрации насыщенного раствора кислорода для условного отбора, из Таблица1

P – фактическое атмосферное давление

# Cpk) – количество кислорода в мг/л в пробе

5. Проанализировать результаты, сопоставление данных исследования с опубликованными.

# **Таблица 1.**

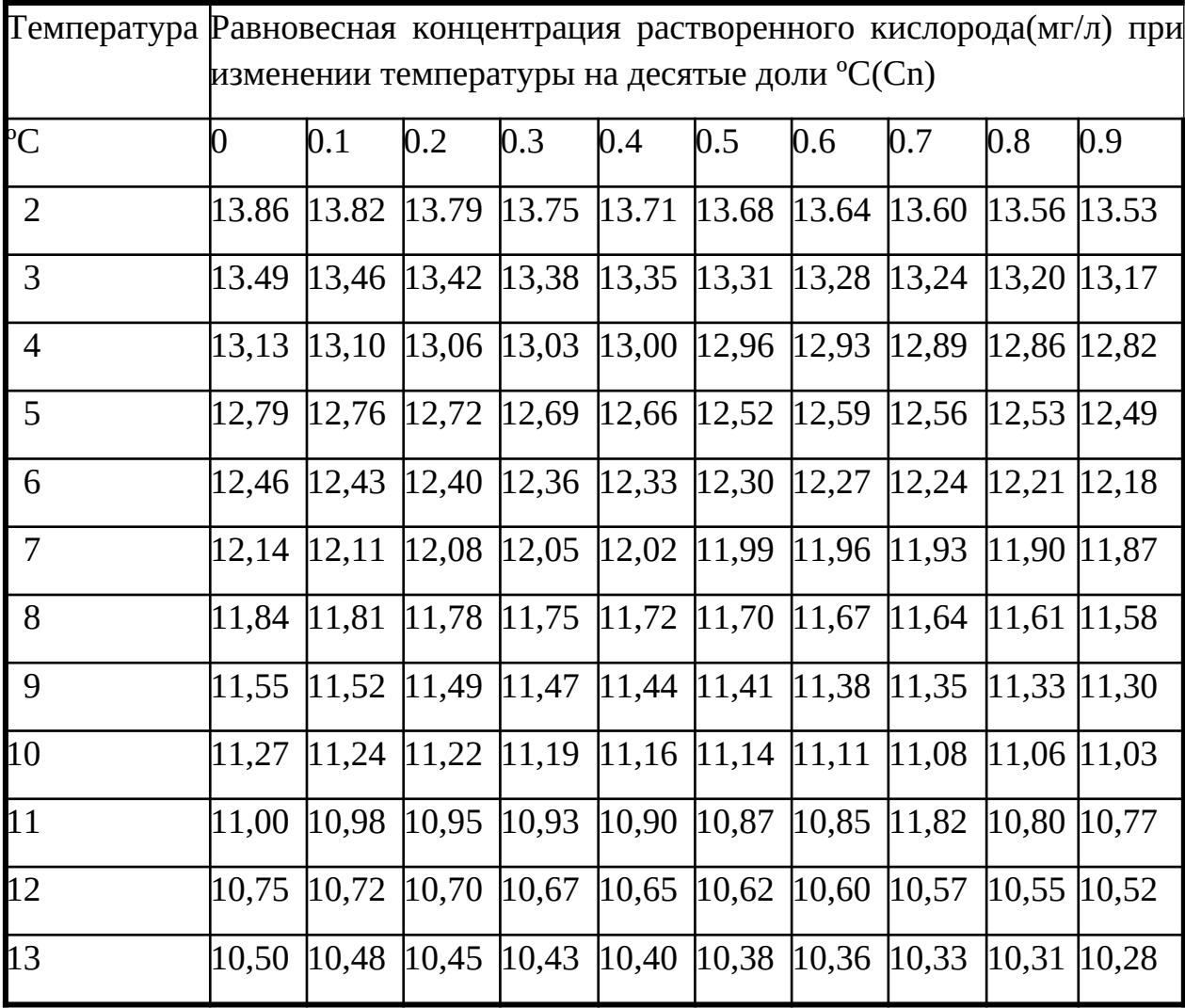

*Дополнительная теоретическая информация при подготовке к практикуму и возможные источники информации:* 

Абиотические факторы – это комплекс условий окружающей среды, влияющий на живой организм (температура, давление, радиационный фон, освещенность, долгота дня, влажность, состав атмосферы, морских и пресных вод, донных отложений, почвы и др).

Антропогенные факторы – это совокупность влияний деятельности человека на окружающую среду (выбросы вредных веществ в атмосферу, разрушение почвенного слоя, нарушение природных ландшафтов и др.). Действие последних факторов в большей степени приводит к нарушению деятельности и стабильности системы.

Повсеместное, широкое использование воды в промышленности, энергетике, сельском хозяйстве, в быту привело к критическому изменению пресных поверхностных вод. Вода из возобновимых ресурсов переходит в разряд невозобновимых. Речные системы и отдельные реки представляют собой сложную экосистему. В этой системе происходит взаимодействие биологических, физических и химических процессов. Изменение одного компонента системы имеет «каскадный эффект» и в итоге меняет параметры всей системы.

Обработка результатов при помощи таблиц:

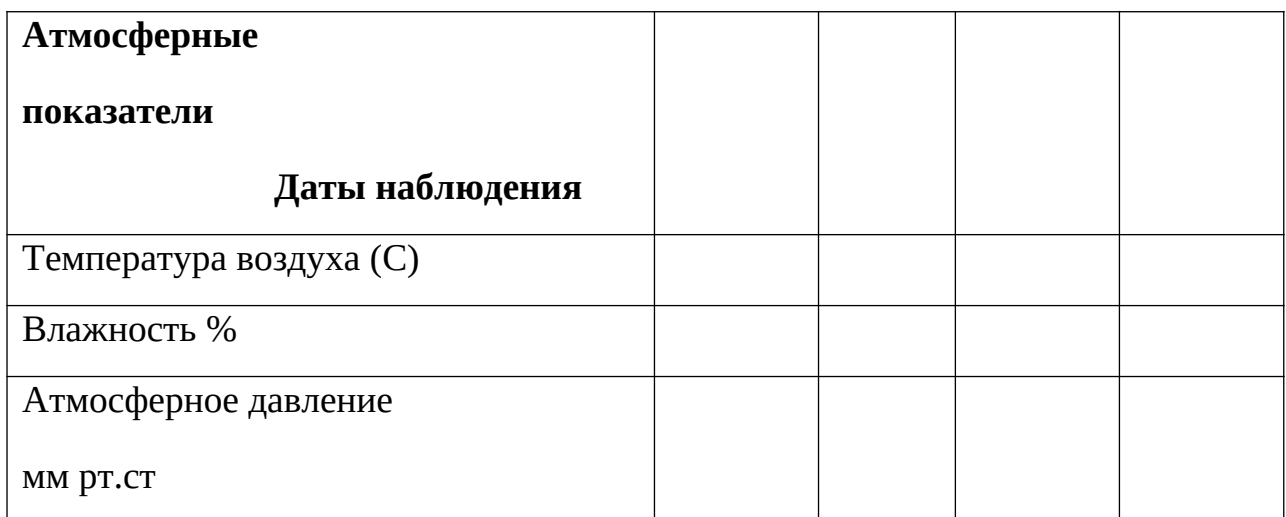

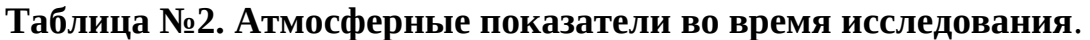

## **Таблица №2. Сравнительная характеристики температуры и кислотности воды 2007-2010 годы (апрель)**

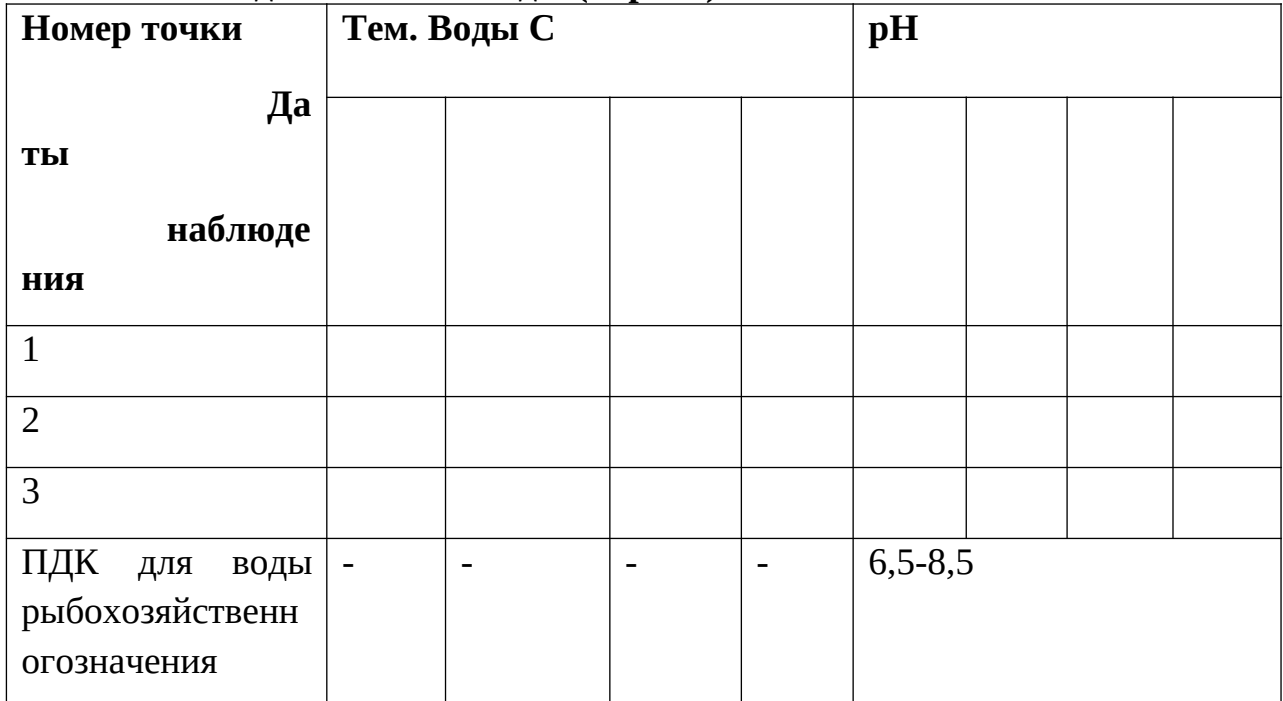

**Таблица №3 Сравнительная характеристика кислородных показателей**.

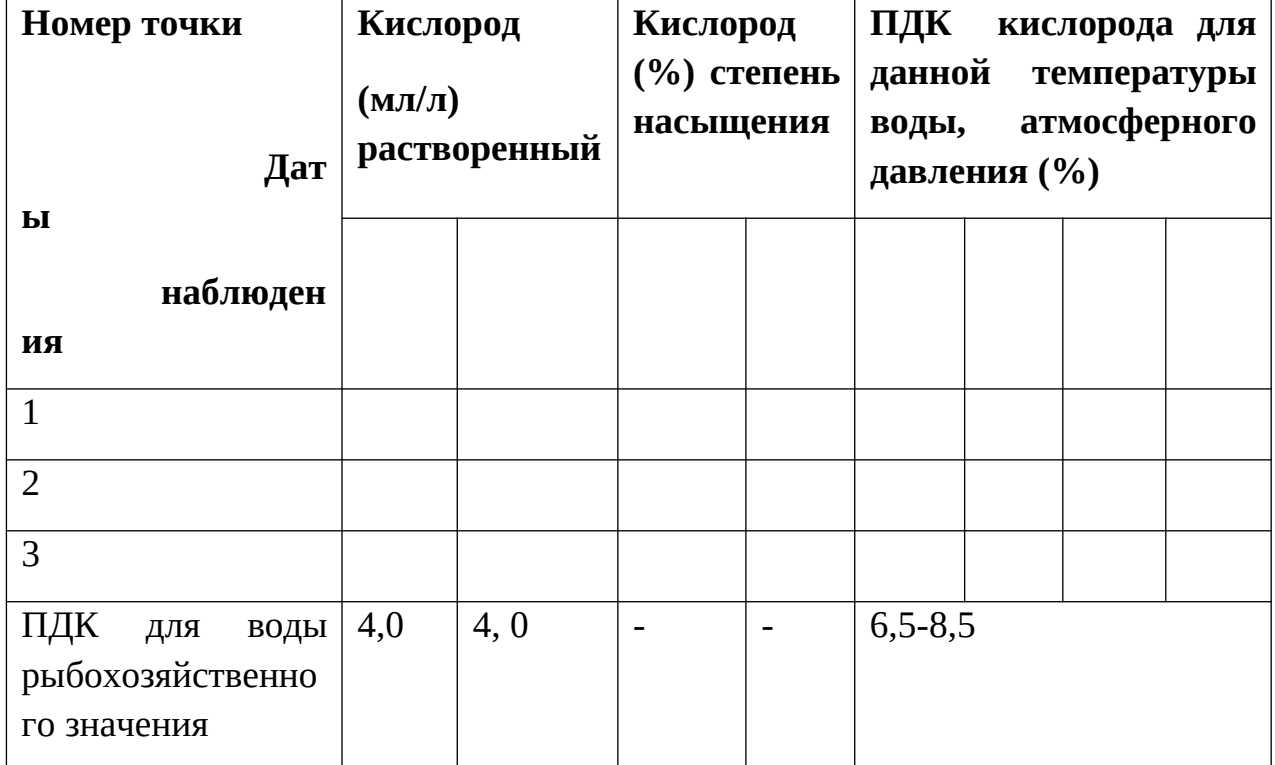

# **Исследовательская работа с элементами экономических расчетов для обучающихся среднего и старшего школьного возраста:**

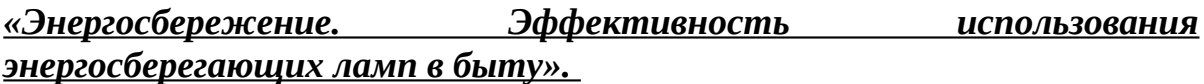

*Объект исследования:* жилое, учебное или другое помещение при замене ламп накаливания на энергосберегающие лампы.

*Цель работы:* выявить степень экономической и экологической эффективности использования энергосберегающих ламп по сравнению с традиционными лампами накаливания.

*Задачи:*

- 1. Познакомиться с материалами по проблеме энергосбережения.
- 2. Исследовать освещенность от различных ламп.
- 3. Сравнить данные освещенности с нормами СанПин.
- 4. Сравнить расход электроэнергии ламп накаливания и энергосберегающих ламп.
- 5. Дать рекомендации по энергосбережению.

*Методика исследования и формы представления результатов:* 

- *1.* Проанализировать источники информации по проблеме энергосбережения в быту.
- *2.* Измерить, используя лабораторию «Архимед», освещенность от разных видов ламп и сравнить их с нормами СаНПиН.

Занести в таблицу:

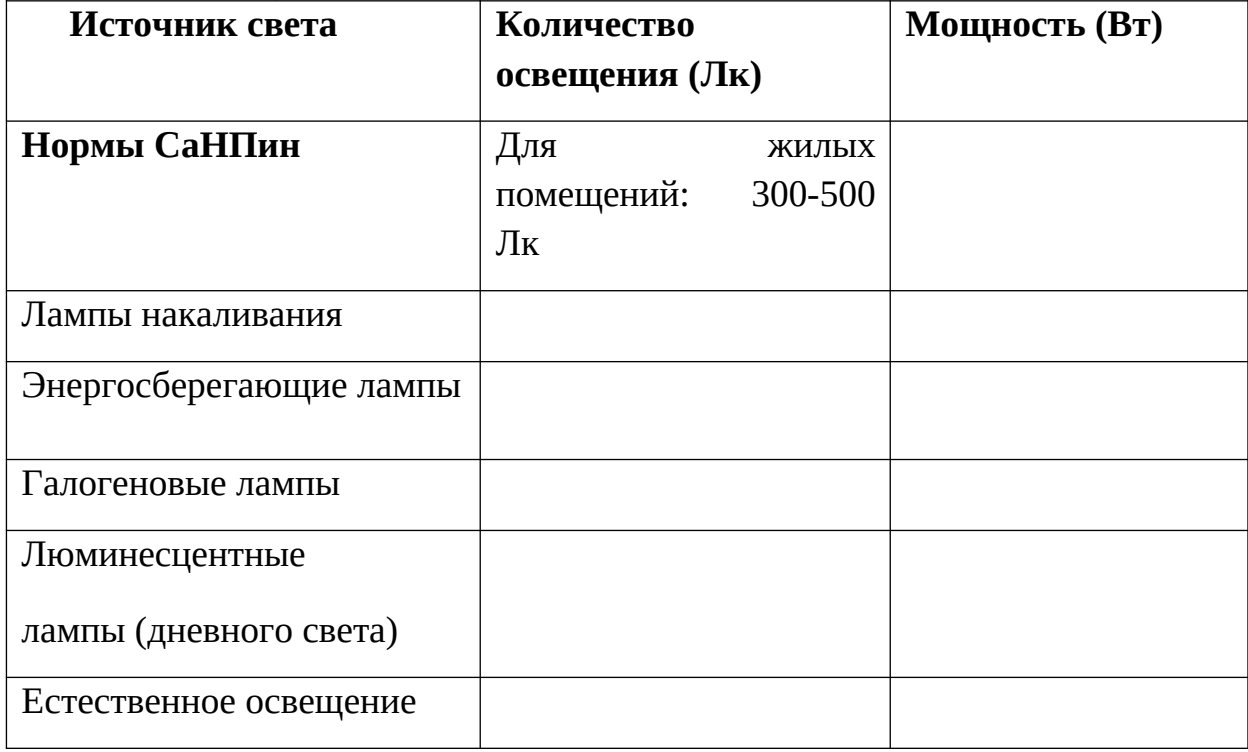

*3.* Измерить жилую и общую площадь квартиры, оборудованной энергосберегающими лампами, и их количество.

Данные занести в таблицу:

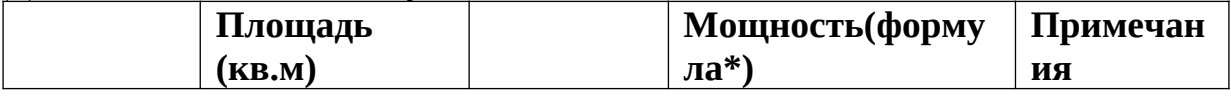

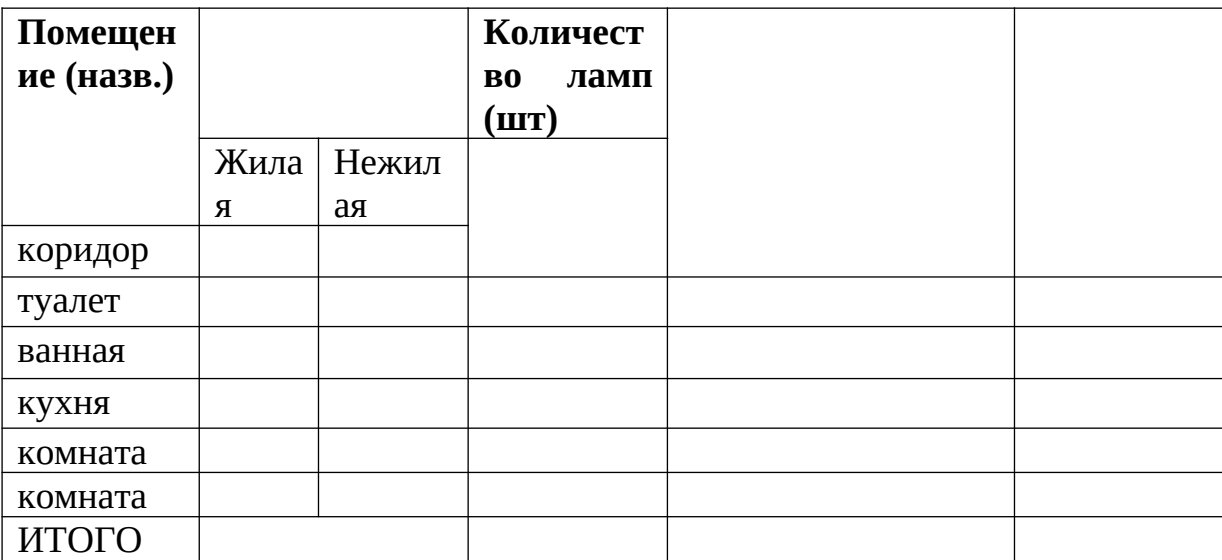

- *4.* Описать режим использования энергии в квартире.
- *5.* Провести подсчеты траты электроэнергии в данной квартире при использовании энергосберегающих ламп и ламп накаливания.

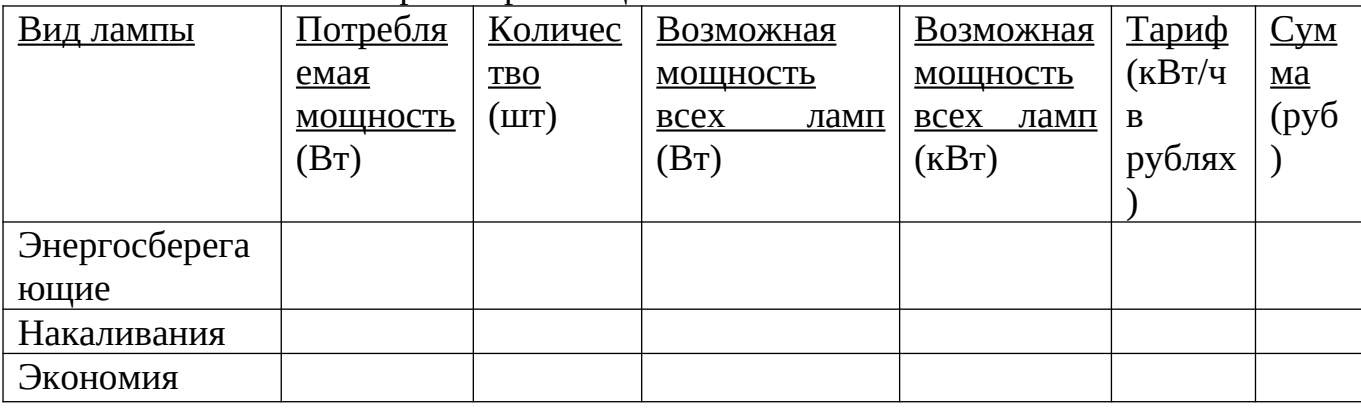

Результат занести в таблицу:

*6.* Подсчитать экономическую и энергетическую выгоду от использования энергосберегающих ламп по формуле:

Энергетические затраты:

 $E=n*N$ 

Е – энергетические затраты (Вт)

n– количество ламп (шт)

N – мощность ламп (энергосберегающих N =11Вт, N = 60Вт)

Занести в таблицу, графа «Экономия»

*Дополнительная теоретическая информация при подготовке к практикуму:* Человечество слишком активно пользуется энергетическими ресурсами планеты, ничего не оставляя взамен, что приводит нас к острой проблеме экологического кризиса. Одним из действенных способов уменьшить влияние человека на природу является увеличение эффективности использования энергии.

Современная энергетика в первую очередь основана на ископаемых видах топлива, таких как газ, нефть, уголь, а они оказывают очень пагубное воздействие на окружающую среду. Транспортировка, добыча, переработка и выработка электроэнергии серьезно сказываются на экономике, вместе с тем нарушая экологический баланс планеты.

## **Исследовательская работа в рамках подготовки общешкольного проекта по улучшению экологической ситуации предполагает создание групп разного возраста и уровня подготовки, распределение заданий**

#### *«Проект по улучшению показателей микроклимата в школьном учебном кабинете»*

*Цель работы:* создать проект по улучшению микроклимата в школьном кабинете биологии.

*Задачи:*

 Изучить факторы микроклимата и их влияние на здоровье человека и свойства комнатных растений, способствующие улучшению показателей микроклимата.

 Исследовать абиотические показатели микроклимата в школьном кабинете до и после уроков (до начала сезона отопления и в сезон отопления).

Сравнить их с рекомендуемыми нормами.

 Дать рекомендации по содержанию кабинета и подготовке проекта по улучшению показателей микроклимата.

*Методика исследования*

1. Составить план кабинета биологии;

2. Выяснить режим занятий в кабинете; данные занести в таблицы:

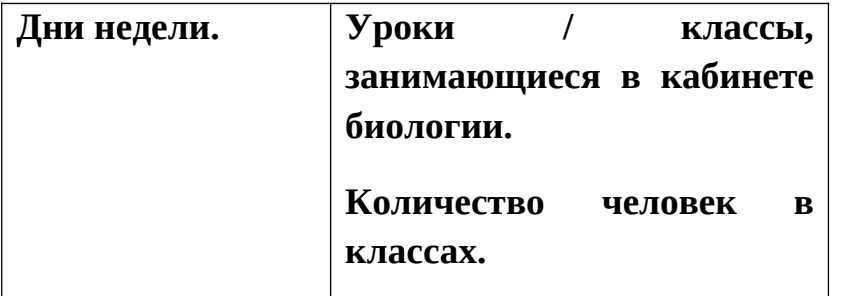

3. Измерить

показатели

микроклимата, используя цифровую лабораторию «Архимед»; до начала сезона отопления и во время сезона отопления. Сравнить их со

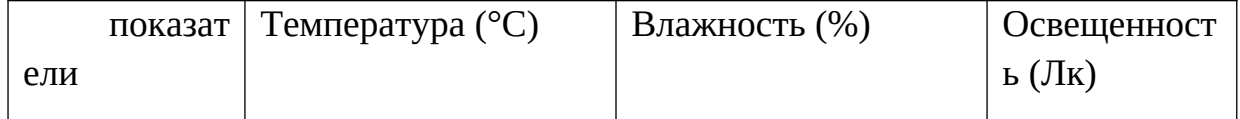

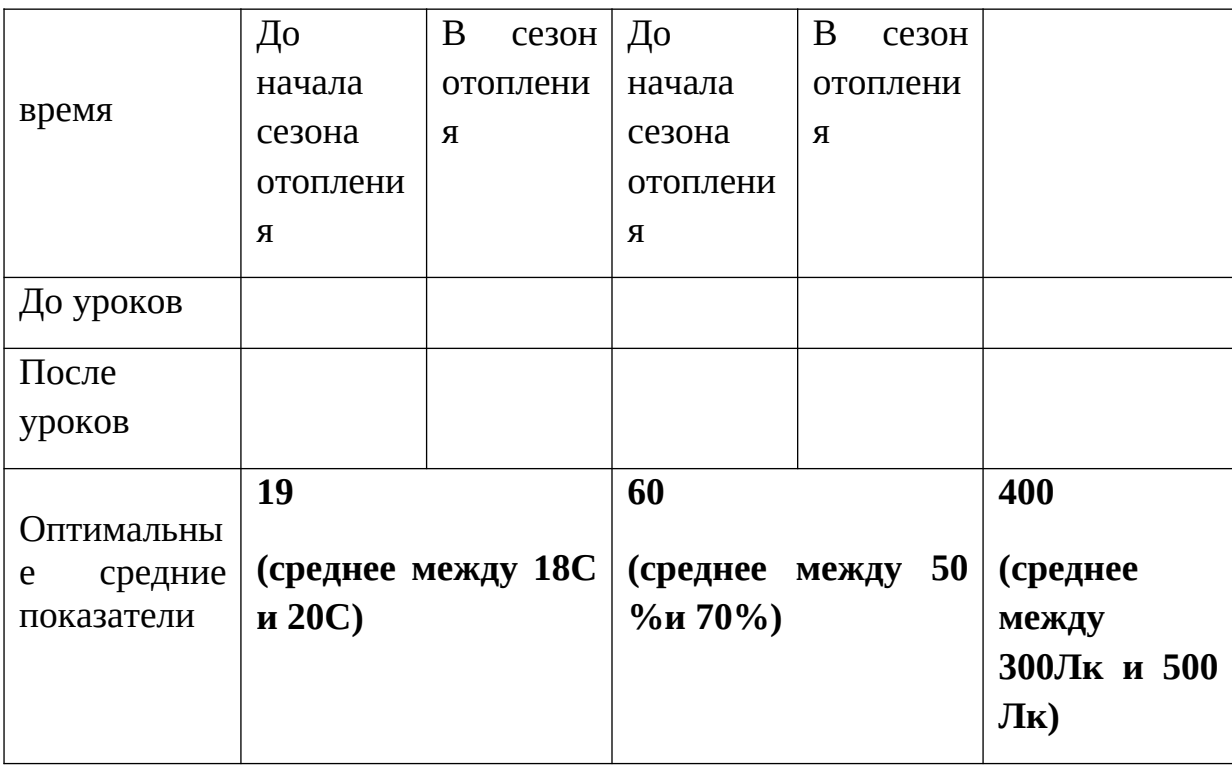

4. Составить рекомендации по режиму проветривания кабинета;

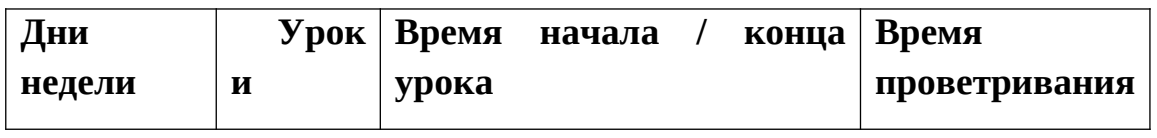

5. Измерить показатели температуры и влажности воздуха во время учебного дня без режима проветривания и с учетом режима проветривания в сезон отопления. Сравнить показатели со средними оптимальными (рекомендуемыми) показателями. Данные занести в таблину:

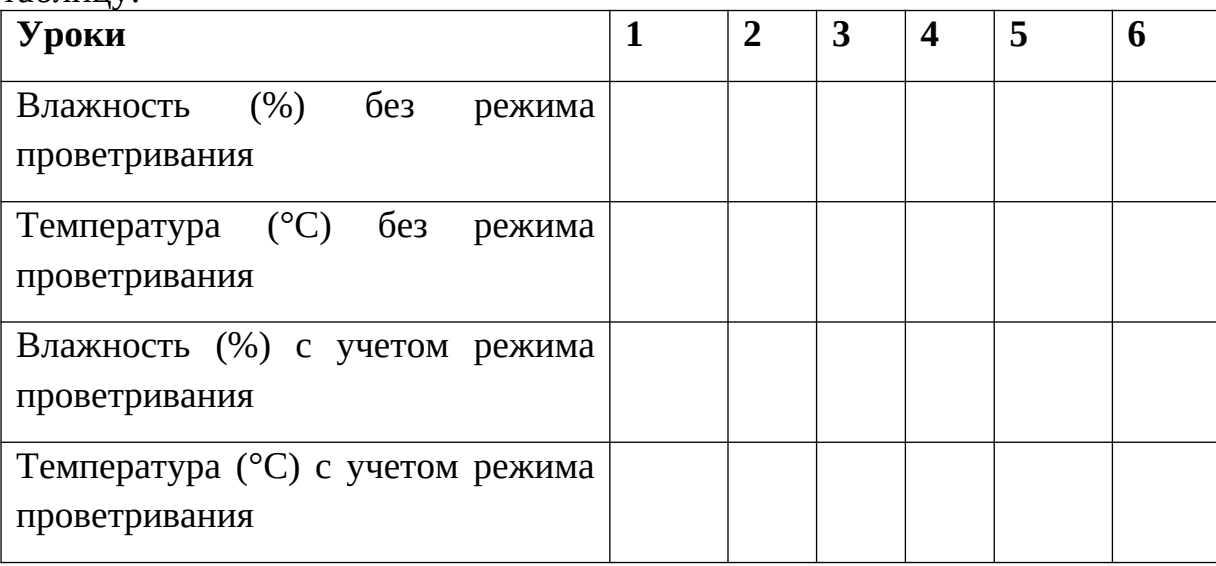

- 6. Составить рекомендации по улучшению микроклимата в кабинете;
- 7. Подобрать комнатные растения и составить проект озеленения кабинета биологии, с учетом данных исследования.

8. Провести практические работы по проекту озеленения кабинета.

*Дополнительная теоретическая информация при подготовке к практикуму:* 

В учебных помещениях предусматривают люминесцентное освещение (допускается лампами накаливания). Следует применять люминесцентные лампы ЛБ, могут применяться лампы ЛХБ, ЛЕЦ. Не следует использовать в одном помещении люминесцентные лампы и лампы накаливания.

 Необходимое количество светильников и их размещение в помещении определяют по светотехническим расчетам с учетом коэффициента запаса в соответствии с требованиями, предъявляемыми к естественному и искусственному освещению.

## **Исследовательская работа по изучению комплекса экологических факторов**

#### **с элементами прогнозирования,**

#### **для обучающихся среднего и старшего школьного возраста:**

## *«Влияние основных абиотических факторов на продуктивность выращивания перцев сладких в условиях теплицы».*

*Цель работы:* познакомиться с особенностями создания условий для выращивания овощных культур в условиях теплицы на опытной станции.

*Задачи:* 

- 1. Изучить биологические особенности перца
- 2. Познакомится с условиями закрытых теплиц перца
- 3. Изучить абиотические факторы, влияющие на продуктивность вида
- 4. Составить рекомендации по выращиванию селекционных перцев в нашей местности в условиях теплиц.

*Методика исследования.*

- 1. Посетить опытную станцию ВИР в городе Пушкине.
- 2. Познакомиться с особенностью выращивания перца сладкого в условиях защищенного грунта.
- 3. Составить описание теплицы.
- 4. Определить фенологическую фазу растения.

5. Измерить абиотические показатели, используя цифровую лабораторию Архимед, данные занести в таблицу.

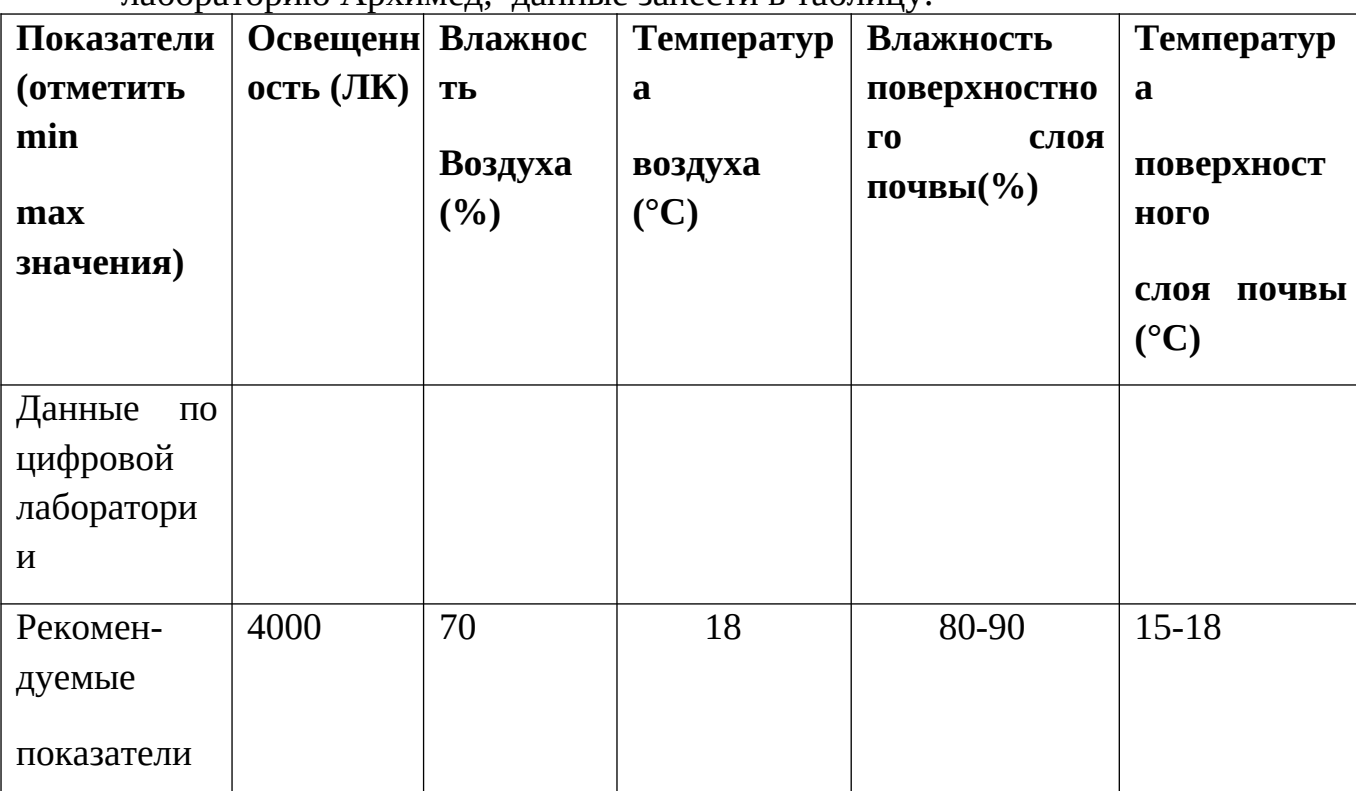

6. Сравнить полученные данные с рекомендуемыми.

 7. Дать рекомендации по созданию условий для выращивания сладкого перца в условиях

защищенного грунта.

#### *«Исследование кислотности газированных напитков».*

*Цель работы:* сравнить питьевые напитки по показателю кислотности.

*Задачи:*

- Выбрать питьевые напитки для проведения исследования;
- Сравнить состав питьевых напитков, указанный на упаковках;
- Измерить уровень кислотности питьевых напитков и сравнить показатели друг с другом, с водопроводной водой, данными кислотности слюны и желудочного сока;
- Дать рекомендации.

*Методика исследования:* 

- 1. Найти и изучить данные по кислотному составу слюны ротовой полости и желудочного сока;
- 2. Из ассортимента питьевых напитков продуктового магазина подобрать самые употребляемые (спросить у друзей и знакомых: «Какие напитки они предпочитают?»);
- 3. Изучить этикетки напитков, название, группу к которой относится напиток и указанный состав;
- 4. Измерить уровень кислотности напитков при комнатной температуре используя датчик кислотности и персональный компьютер NOVA) цифровой лаборатории «Архимед». Заполнить таблицу:

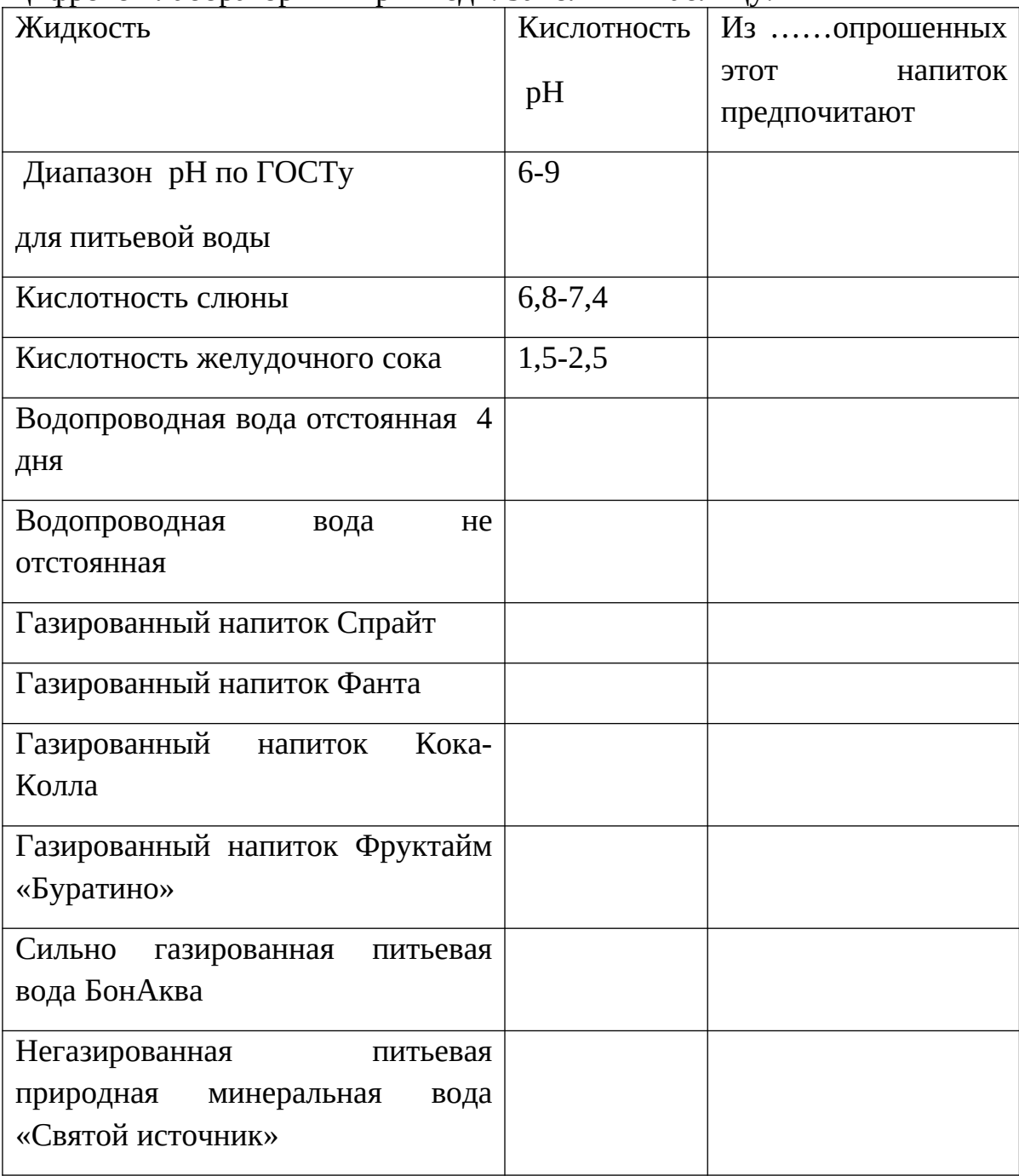

- *5.* Сравнить полученные показатели друг с другом, с водопроводной (отстоянной 4 дня и из под крана) с данными кислотности слюны и желудочного сока;
- 6. Сделать выводы и дать рекомендации.

*Дополнительная теоретическая информация при подготовке к практикуму:* вода – уникальное вещество на Земле, без нее не может жить, практически, ни один живой организм. У человека вода составляет от 80 до 60% массы. Поэтому необходимо задумываться над качеством питьевой воды. Общий объем потребляемой человеком воды в сутки должен составлять от 1 до 2,5 литров воды. Но в настоящее время многие люди используют для питья не просто воду, а различные предлагаемые питьевые напитки. Для питьевой воды в нашей стране действует ГОСТ "Вода питьевая". Питьевая и минеральная вода — вовсе не одно и тоже. Минеральная вода может быть лечебной или столовой. Лечебная минеральная вода — это вода, имеющая лечебные свойства благодаря содержанию в ней тех или иных минеральных солей. Такая вода не может постоянно использоваться для питья, кроме как по рекомендации врача.

Таким образом, считается, что:

- идеальный показатель рН для питьевой воды 7;
- идеальный показатель рН для кожи 5,5 (именно он фигурирует в рекламе шампуней).

По ГОСТу "Вода питьевая", регламентирующему качество питьевой воды в России, допустимый диапазон рН — от 6 до 9. Если рН воды меньше 6 или больше 9, то это уже не "вода питьевая", а "напиток" или минеральная вода. Одним из распространенных напитков является "Лимонад" - это классический лимонный напиток, приготовлен на основе натуральных сиропов. В России первые упоминания о лимонаде относятся к концу XVII века. В 1886 году в США впервые был выпущен в продажу напиток Coca-Cola. Изначально она продавалась в аптеке и производилась из настойки листьев коки и орехов кола, и предназначалась для лечения головной боли и простуд.

Кислотность - это водородный показатель рН, который характеризует кислотность, а точнее содержание положительно заряженных ионов водорода в растворе. Растворы бывают:

кислые, когда показатель рН меньше 7;

нейтральными, когда показатель рН равен 7;

щелочными, когда показатель рН больше 7.

В организме человека есть разные среды со своей кислотностью, которая определена функцией органа. Так, например: в ротовой полости начинается пищеварение: механическая и химическая обработка пищи, расщепление веществ (углеводов). За механическую обработку пищи отвечают зубы, а их здоровье зависит от состояния покровного слоя – зубной эмали. Зубная эмаль очень чутко реагирует на кислотное химическое воздействие.

Большинство газированных безалкогольных напитков являются крайне опасными для зубной эмали. Американские исследователи подтвердили, что разрушительный потенциал Coca-Cola, так и Pepsi) в десять раз выше, чем у фруктового сока. Эти данные были получены в результате эксперимента, проведенного диетологами из университета Южного Иллинойса. полоски, только что снятой и взвешенной зубной эмали накапали лимонады и снова взвесили. В результате оказалось, что вес эмали уменьшался на 5%. Главной причиной этого явления считается высокий уровень кислотности этих напитков и высокое содержание сахара и его заменителей. Слюнные железы создают благоприятный для зубов и начала пищеварения кислотный режим, вырабатывая слюну (у взрослого человека до 2 л в сутки). Кислотность слюны может меняться в зависимость от состояния человека (голод, сытость, страх, покой и др) от 6,8 до 7,4 рН. Работа слюнных желез «запускает» работу всей пищеварительной системы, поэтому это очень короткий (всего 15 секунд), но очень важный этап. В слюне содержаться вещества регулирующие свертывание крови, защиту от бактерий, нейтрализующие отрицательное действие кислот и щелочей. Пища по пищеводу попадает в желудок, где кислотный состав сильно меняется из-за выделения желудком желудочного сока, который содержит очень сильную соляную кислоту. Кислотность у стенок желудка выше (1,5 рН), чем в середине (2,5 рН). Понятно, что постоянное нарушение кислотного баланса желудочного сока может привести к нарушению работы желудка, таким заболеваниям как гастриты, а позднее язвы.

**Полевой практикум по изучению абиотических показателей окружающей среды для обучающихся среднего и старшего школьного возраста (при организации работы в разновозрастных группах возможно участие школьников младшего возраста)**

*Цель работы: исследовать абиотические показатели экологических факторов разных сред жизни.*

*Задачи:* 

- измерить количественные показатели абиотических факторов водной среды обитания
- измерить количественные показатели абиотических факторов наземно-воздушной седы обитания
- измерить количественные показатели абиотических факторов почвенной среды обитания

*Методика:* 

- 1. определить среду обитания;
- 2. измерить количественные характеристики среды обитания;
- 3. заполнить бланк полевых наблюдений;

сделать вывод об особенностях среды обитания и приспособленности к ней живых организмов.

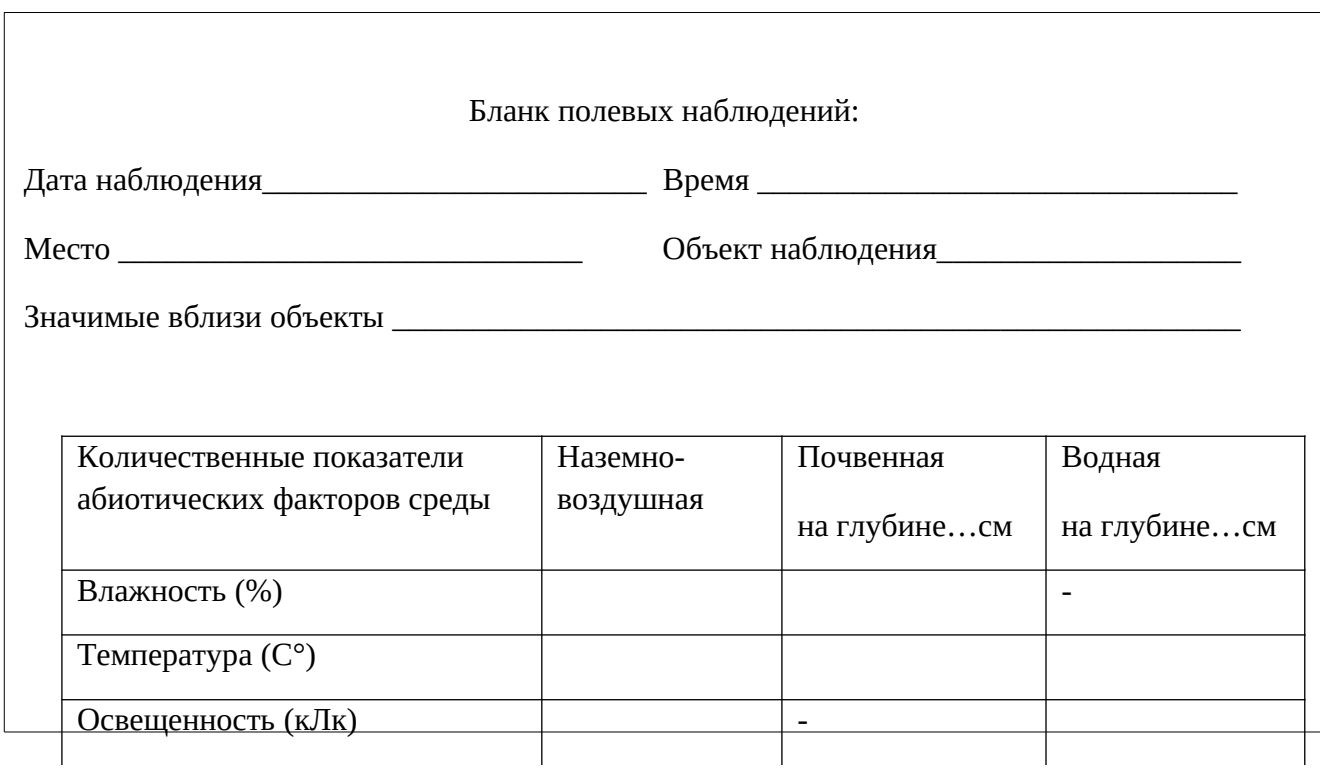

## **Краткосрочные лабораторные работы для обучающихся 4 – 11 классов по показателю одного датчика цифровой лаборатории «Архимед»**

### **Лабораторная работа «Влажность воздуха и ее изменение»**

Цель: сравнить показатели данных по влажности воздуха в разных условиях и определить наиболее благоприятное по уровню влажности для человека.

Оборудование:

- Цифровая лаборатория Nova;
- Датчик влажности;
- Простой карандаш. Ход работы:
- 1. Познакомьтесь с «Правилами работы с лабораторией»;
- 2. Присоедините датчик влажности;
- 3. Проводить измерения в разных условиях;
- 4. Данные занести в таблицу.

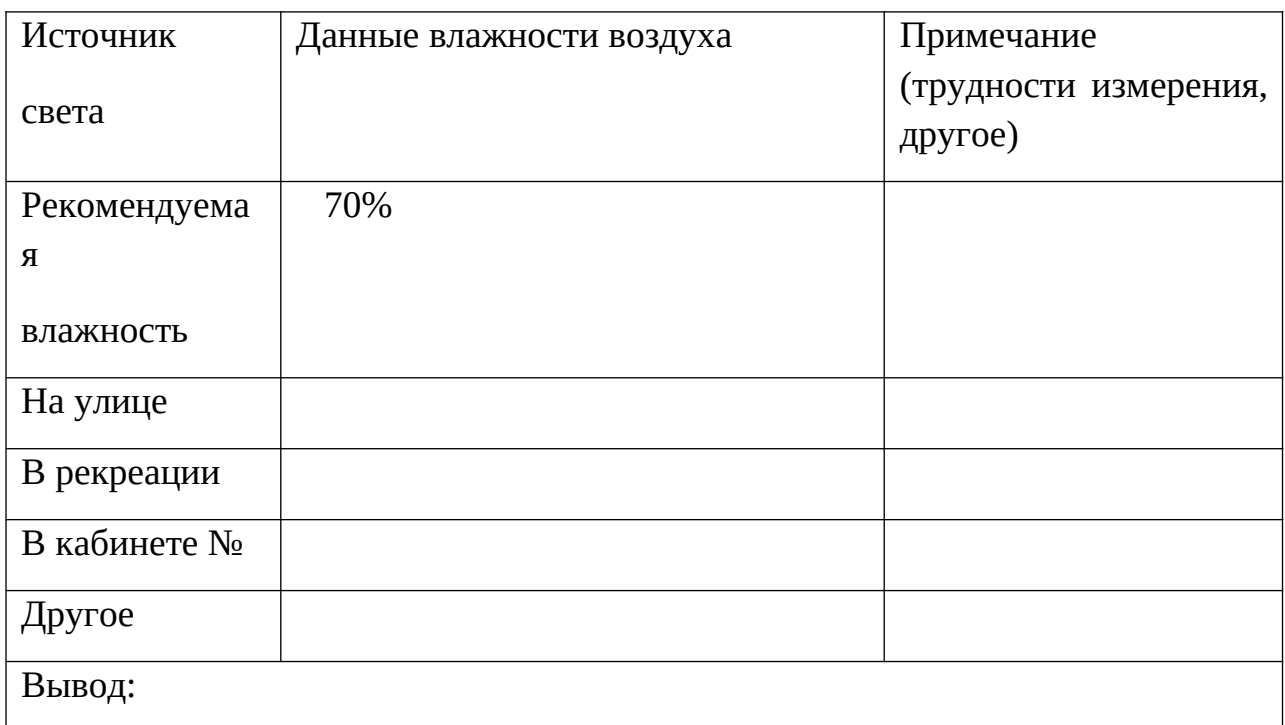

## **Лабораторная работа «Равномерность освещенности от разных источников»**

Цель: Определить наиболее благоприятный для человека по равномерности освещения источник света.

- Цифровая лаборатория Nova;
- Датчики: освещенности (установленный на 600Lx);

 Источники света: лампы накаливания, галогеновые лампы, люминесцентные лампы, кинескопный телевизор, жидкокристаллический монитор;

- Простой карандаш. Ход работы:
- 1. Познакомьтесь с «Правилами работы с лабораторией»;
- 2. Присоедините датчик освещенности;
- 3. Проводить измерения;
- 4. Данные занести в таблицу.

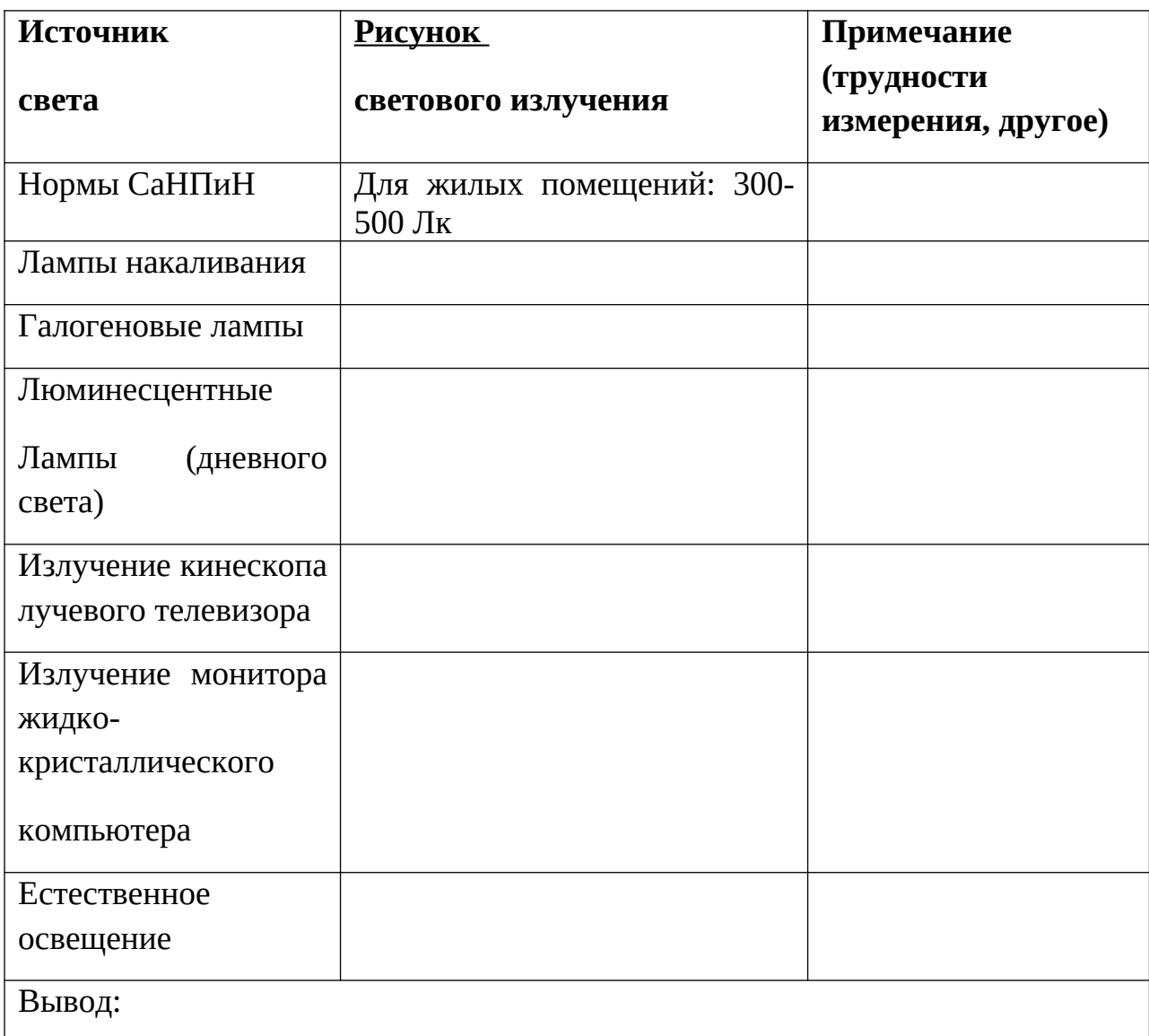

### *Лабораторная работа «Кислотность жидкостей»*

Цель: сравнить кислотность питьевых жидкостей.

Оборудование:

- Цифровая лаборатория Nova;
- Датчики: кислотности;
- Набор напитков для исследования: вода, сок, газированные напитки;
- Простой карандаш, цветные карандаши. Ход работы:
- 1. Познакомьтесь с «Правилами работы с лабораторией»;
- 2. Присоедините датчик кислотности, ОСТОРОЖНО сняв защитную пробирку, каждый раз промывая датчик;
- 3. Проведите измерения кислотности;
- 4. Сравните полученные результаты с данными кислотности организма.

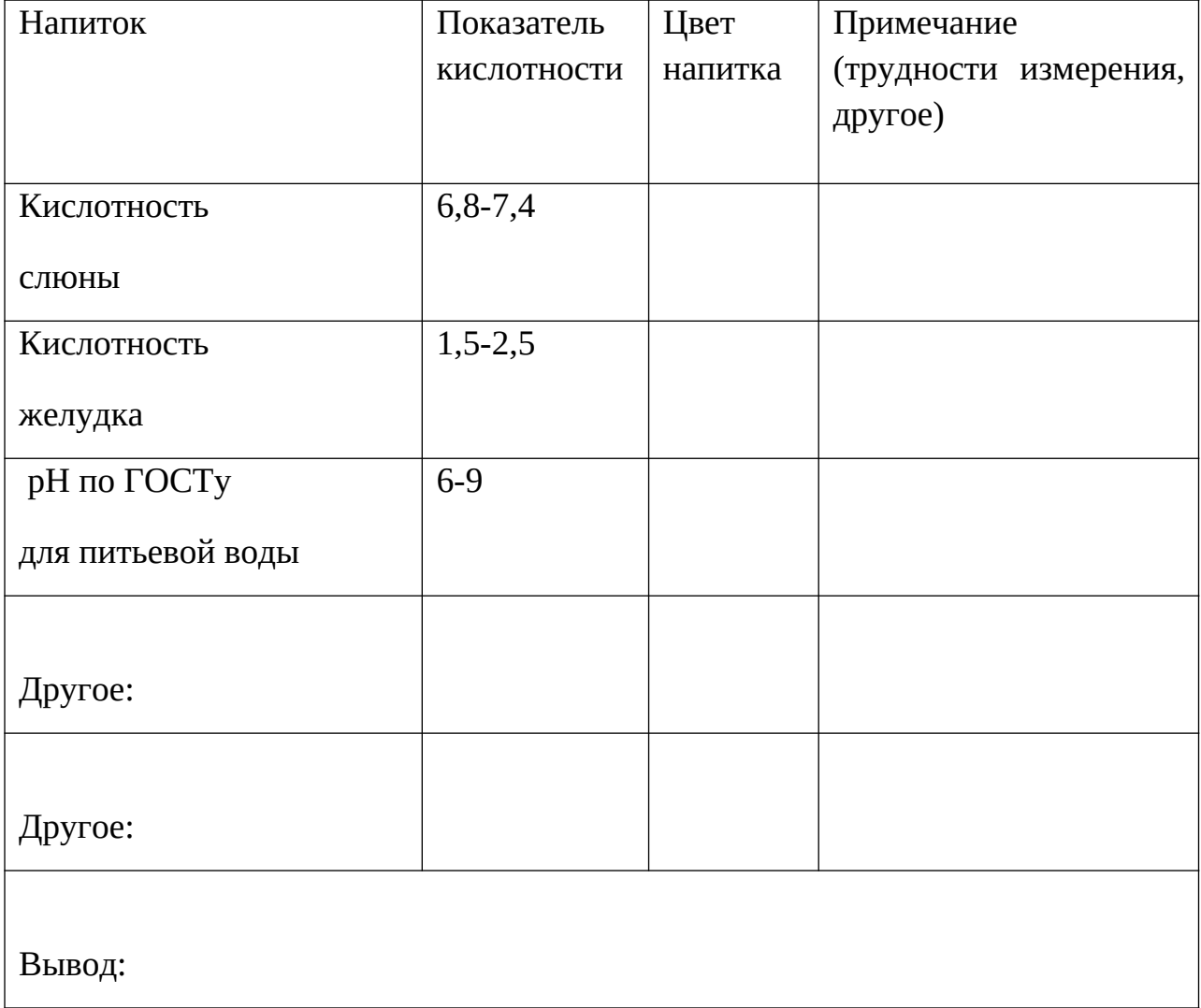

## **Лабораторная работа «Изменение пульса»**

Цель: Проследить изменение пульса человека в зависимости от физических нагрузок.

- Цифровая лаборатория Nova;
- Датчик пульса;
- Простой карандаш. Ход работы:
- 1. Познакомьтесь с «Правилами работы с лабораторией»;
- 2. Присоедините датчик пульса;
- 3. Проведите измерения в разных условиях, согласно таблице;
- 4. Данные занесите в таблицу.

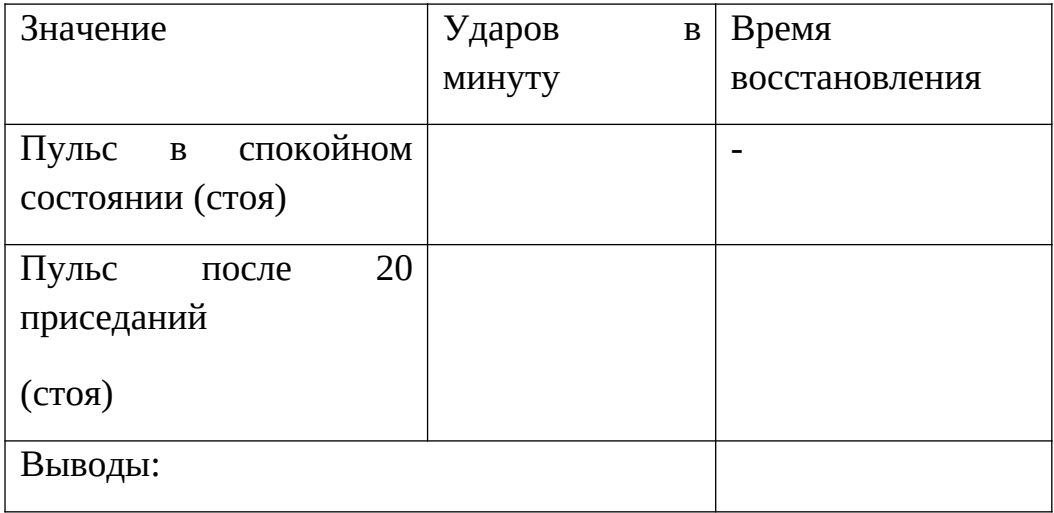

### **Лабораторная работа «Изменение объема дыхания»**

Цель: Проследить изменение пульса человека в зависимости от физических нагрузок.

- Цифровая лаборатория Nova;
- Датчики: дыхания;
- Простой карандаш.

Ход работы:

- 1. Познакомьтесь с «Правилами работы с лабораторией»;
- 2. Присоедините датчик дыхания;
- 3. Проведите измерения в разных условиях согласно таблице;
- 4. Данные занесте в таблицу.

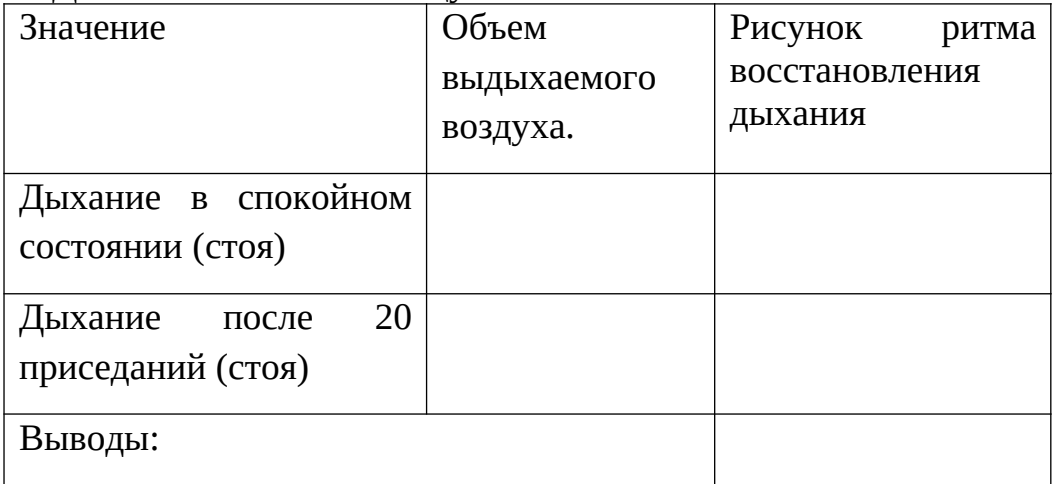

### **Лабораторная работа «Агрегатное состояние воды»**

Цель: Проследить зависимости агрегатного состояния воды от температуры.

- Цифровая лаборатория Nova;
- Датчики: температуры;
- Емкость со снегом, пригодную для нагревания, спиртовка.

Простой карандаш.

Ход работы:

- 1. Познакомьтесь с «Правилами работы с лабораторией»;
- 2. Присоедините датчик температуры;
- 3. Проводить измерения, согласно таблице;
- 4. Данные занести в таблицу.

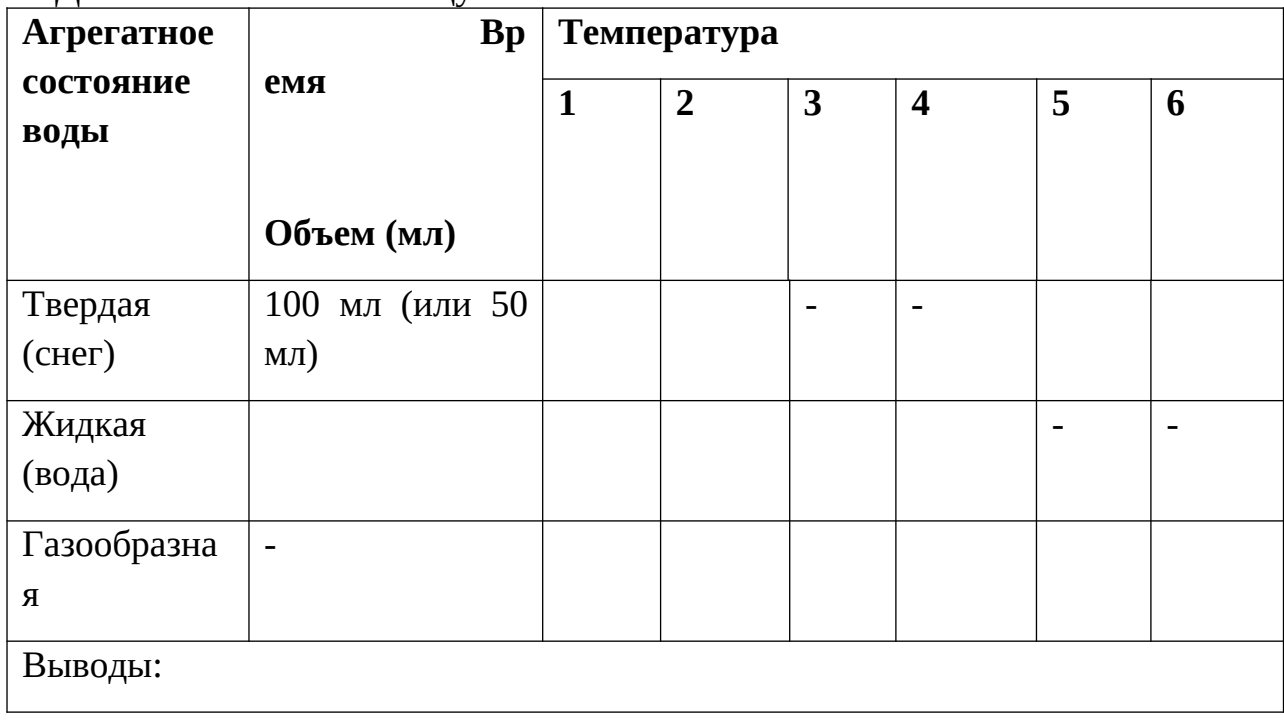

 **Вывод:** Сделайте вывод о пригодности исследуемых вод по показателю рН, если согласно требованиям ГОСТ активная реакция (рН) питьевой воды должна составлять 6,5-9,5.

### **Заключения.**

 Наглядность дает возможность быстрее и глубже усваивать изучаемую тему, помогает разобраться в трудных для восприятия вопросах, повышает интерес к предмету. Такую наглядность хорошо обеспечивает использование «Цифровых лабораторий естественных наук». Основной целью создания цифровой лаборатории – является повышение эффективности учебного

процесса, за счет использования интерактивности и возможностей деятельностного подхода.

 Таким образом, наш небольшой опыт использования цифровой лаборатории «Архимед» показал, что доступность техники работы с предлагаемой цифровой лабораторией, как и с большинством технических средств, обеспечивается систематичностью её использования в обучении. В нашем случае для учащихся это был первый опыт. Вероятно, обозначенные учащимися сложности, являются не столько следствием технической неготовности учащихся использовать цифровые лаборатории, сколько их неготовностью использовать их применительно. Однако, грамотная формулировка педагогам актуальности использования цифровой лаборатории «Архимед» для получения данных недоступных в традиционных учебных экспериментах, по нашему мнению, позволит снять эту проблему.

#### **Список рекомендуемых источников информации по темам программы:**

*Тема: Направления развития наук естественно-научного цикла, их практическое значение.* 

 *Тема: Основы естестенно - научных дисциплин*

1. Алексеев С. В. Экология. Учебное пособие для учащихся 9 классов средней школы. - С-Пб.: СМИО Пресс, 1999, стр. 18-32, стр. 44-78

- 2. Алексеев С. В., Груздева Н.В., Гущина Э.В., Муравьёв А. Г. Практикум по экологии. Учебное пособие. - М.: АО МДС, 1996 стр. 6-9
- 3. Алексеев С. В., Груздева Н.В., Гущина Э.В., Муравьёв А. Г. Экологический практикум школьника. Учебное пособие. - Самара: корпорация «Федоров». «Учебная литература», 2005 стр. 44-48
- 4. Мансурова С.Е., Кокуева Г.Н. Школьный практикум: следим за окружающей средой нашего города. - М.: Владос, 2001.стр. 5-9
- 5. Словарь терминов и определений по охране окружающей среды, природопользованию и экологической безопасности. – С.-Пб.: Комитет по природопользованию, охране окружающей среды и обеспечению экологической безопасности, 2004.
- 6. Цветкова Л.И., Алексеев М.И. Экология: учебник для технических вузов. М.: Химиздат, 2001.стр. 18-36
- 7. http://www.nevastroyka.ru
- 8. http: // www. eissph.narod.ru
- 9. http: // www. seu.ru/naws

 *Тема: Основы экологии и мониторинга окружающей среды*

- 1. Алексеев С. В., Беккер А. М. Изучаем экологию экспериментально. Практикум по экологической оценке состояния окружающей среды. - С.-Пб.: УПМ,1993. стр. 66-90
- 2. Алексеев С. В., Груздева Н.В., Гущина Э.В., Муравьёв А. Г. Практикум по экологии. Учебное пособие. - М.: АО МДС, 1996. стр. 55-120
- 3. Алексеев С. В., Груздева Н.В., Гущина Э.В., Муравьёв А. Г. Экологический практикум школьника. Учебное пособие. - Самара: корпорация «Федоров». «Учебная литература», 2005.стрю 6-17
- 4. Блинов Л. Н. 1001 вопрос и ответ по тематике окружающая среда и безопасность жизнедеятельности. - С-Пб.ГТУ, 1998 стр. 70-73
- 5. Виноградов Н.А., Павлов А.Н., Ляндзберг А.Р. Методы комплексной оценки качества подземных и поверхностных вод. – С-Пб.:ВВМ, 2006.88-98
- 6. Коробейникова Л.А. Комплексная экологическая практика школьников и студентов. Программы.Методики. Оснащение. – С-Пб: Крисмас +, 2002. стр 48-70
- 7. Мансурова С.Е., Кокуева Г.Н. Школьный практикум: следим за окружающей средой нашего города. - М.: Владос, 2001.стр. 57-100
- 8. Мурвавьев А.Г. Руководство по определению показателей качества воды полевыми методами. – С-Пб.: Крисмас+, 1998.срт.79-98
- 9. Муравьев А.Г., Пугал Н.А., Лаврова В.Н. Экологический практикум. Учебное пособие с комплектом карт-инструкций. – С-ПБ.: Крисмас+, 2003.стр 55-96
- 10.Скворцов В.В., Станиславская Е.В., Тысячнюк М.С. Руководство по определению экологического состояния ручье и рек. – С-Пб.:НИИХ СПб ГУ, 2000. стр.37-100
- *11.*Аналитического обзора Комитета по природопользованию и охраны окружающей среды Санкт-Петербурга и Ленинградской области «Экологическая обстановка в районах Санкт-Петербурга» 2003 год. стр. 278-288
- *Тема: Безопасность жизнедеятельности.*

*Тема: Охрана труда и окружающего мира при проведении исследований.*

- 1. Руководство пользователя портативного компьютера Nova 5000 стр. 5- 97, 99-147
- 2. Книга для учителя. Сборник проектов , ИНТ 2008, стр. 3-8,
- 3. Промышленная и экологическая безопасность. Гигиена и охрана труда. Сборник , С-. Пб, 2008 стр 81., 272
- *4.* Недоступов. Ю.К. Охрана труда в образовательных учреждениях. Сборник инструкций по охране труда. УПЦ «Талант» стр: 49, 58, 37, 40, 43, 21, 24,49, 81, 84, 87.

 *Тема: Методы исследования.*

- 1. Алексеев С. В., Беккер А. М. Изучаем экологию экспериментально. Практикум по экологической оценке состояния окружающей среды. - С.-Пб.: УПМ,1993.стр. 102-155.
- 2. Алексеев С. В., Груздева Н.В., Гущина Э.В., Муравьёв А. Г. Практикум по экологии. Учебное пособие. - М.: АО МДС, 1996.стр. 44, 88, 200-210
- 3. Алексеев С. В., Груздева Н.В., Гущина Э.В., Муравьёв А. Г. Экологический практикум школьника. Учебное пособие. - Самара: корпорация «Федоров». «Учебная литература», 2005.стр. 7, 18, 32, 136, 204, 221, 234, 253
- 4. Виноградов Н.А., Павлов А.Н., Ляндзберг А.Р. Методы комплексной оценки качества подземных и поверхностных вод. – С-Пб.:ВВМ, 2006.стр 96, 50, 159 .186
- 5. Коробейникова Л.А. Комплексная экологическая практика школьников и студентов. Программы.Методики. Оснащение. – С-Пб: Крисмас +, 2002. срт. 28-96
- 6. Мансурова С.Е., Кокуева Г.Н. Школьный практикум: следим за окружающей средой нашего города. - М.: Владос, 2001.срт 40-77
- 7. Мурвавьев А.Г. Руководство по определению показателей качества воды полевыми методами. – С-Пб.: Крисмас+, 1998.стр 13-16, 16-39
- 8. Муравьев А.Г., Пугал Н.А., Лаврова В.Н. Экологический практикум. Учебное пособие с комплектом карт-инструкций. – С-ПБ.: Крисмас+, 2003.
- 9. Скворцов В.В., Станиславская Е.В., Тысячнюк М.С. Руководство по определению экологического состояния ручье и рек. – С-Пб.:НИИХ СПб ГУ, 2000.

10.Практическое руководство по оценке экологического состояния малых рек. Учебное пособие общественного экологического мониторинга. - С-Пб.: Крисмас+, 2006.7-46

11. Криволап Н.С. Исследовательская работа школьников. - Мн.: Красикопринт, 2005. стр. 88, 40, 90, 107

 *Тема: Особенности исследовательской деятельности*

1. Алексеев С. В., Беккер А. М. Изучаем экологию – экспериментально. Практикум по экологической оценке состояния окружающей среды. - С.- Пб.: УПМ,1993. стр. 33-46

2. Винокурова Н.Ф., В.В.Трудин. глобальная экология.- М: Просвещение,1998 стр. 20-34

3. Даринский А. В. География Ленинградской области. - С-Пб.: Свет, 1996. стр. 55-66

3. Колобовский Е.Ю. Изучаем природу в городе. - Ярославль: Академия развития, 2006. стр. 3-7

13. Как организовать общественный экологический мониторинг // Хотулева М.В. - М.: Социально-Экологический Союз, 1997. стр. 44- 96

4. Мансурова С.Е., Кокуева Г.Н. Школьный практикум: следим за окружающей средой нашего города. - М.: Владос, 2001. стр. 14

5.Олимпиады по биологии. СПб: Герцена, 1997. стр. 5-18

*Тема: Особенности проектной деятельности.*

- 1. Алексеев С. В., Груздева Н.В., Гущина Э.В., Муравьёв А. Г. Экологический практикум школьника. Учебное пособие. - Самара: корпорация «Федоров». «Учебная литература», 2005. стр. 3-300
- 2. Ласе Левемарк Научная лаборатория. Тайны биологии. Изд. Дом Мещерякова 2009
- 3. Улла Фреск Научная лаборатория Тома Тита. Изд. Дом Мещерякова 2009 стр.5-77
- 4. Материалы комплексных экологических исследований реки Ижоры школьниками колпинского р-на. СПб.: Крисмасс+, 1999. стр. 13-25
- 5. Кроссворды для школьниковю Биология. Ярославль: Академия развития, 1997. стр. 33, 38
- 6. Сергеев. Как организовать проектную деятельность учащихся. 2004, стр. 2, 18, 44, 6

*Тема: Полевая практика.*

- 1. Биология в таблицах. 6-11 кл. М.: Илекса, 1998., стр. 2-8
- 2. Зорин Н.И. Элективный курс " Элементы биофизики". 9 кл. М.: ВАКО, 2007. стр. 15-33
- 3. Школьный экологический календарь. М.: Просвещение, 2003. стр. 44, 58
- 4. Экодинамика и экологический мониторинг Санкт-Петербургского региона в контексте глобальных изменений. - СПб.: Наука, 1996. стр. 66, 245, 300
- 5. Голубев В.Р., Новиков Ю.В. Окружающая среда и ее охрана: Кн. для учителя. - М.: Просвещение, 1985. стр. 45-67
- 6. Бобров Р.В. Всё о национальных парках. М.: Мол.гвардия, 1987. (Эврика). Стр. 40, 34, 56
- 7. Бабенко В.Г., Зайцева Е.Ю. и др. Биология: Материалы к урокамэкскурсиям. - М.: Изд-во НЦ ЭНАС, 2002. - 288 с. - (Портфель учителя) стр. 44, 65, 50
- 8. Маслов. Полевые туристские лагеря. 2000, стр. 3, 8, 9.